## VIVIT TQA Webinar: "DISCOVER THE POSSIBILITIES OF USING THE HP QUALITY CENTER API" May 12th 2010

Email us at: olli.laiho at assure.fi or shir.goldberg at assure.fi

## Q&A

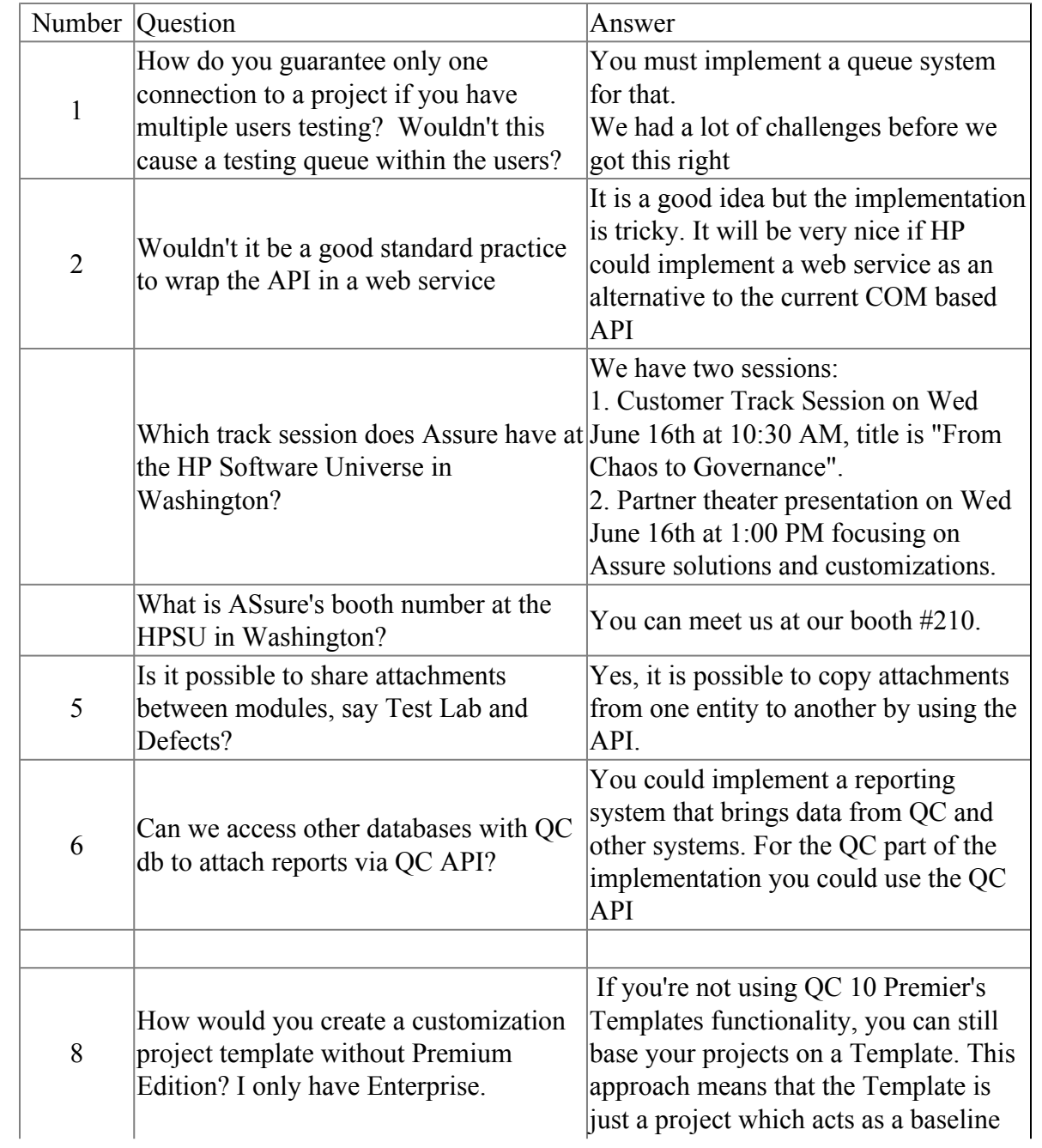

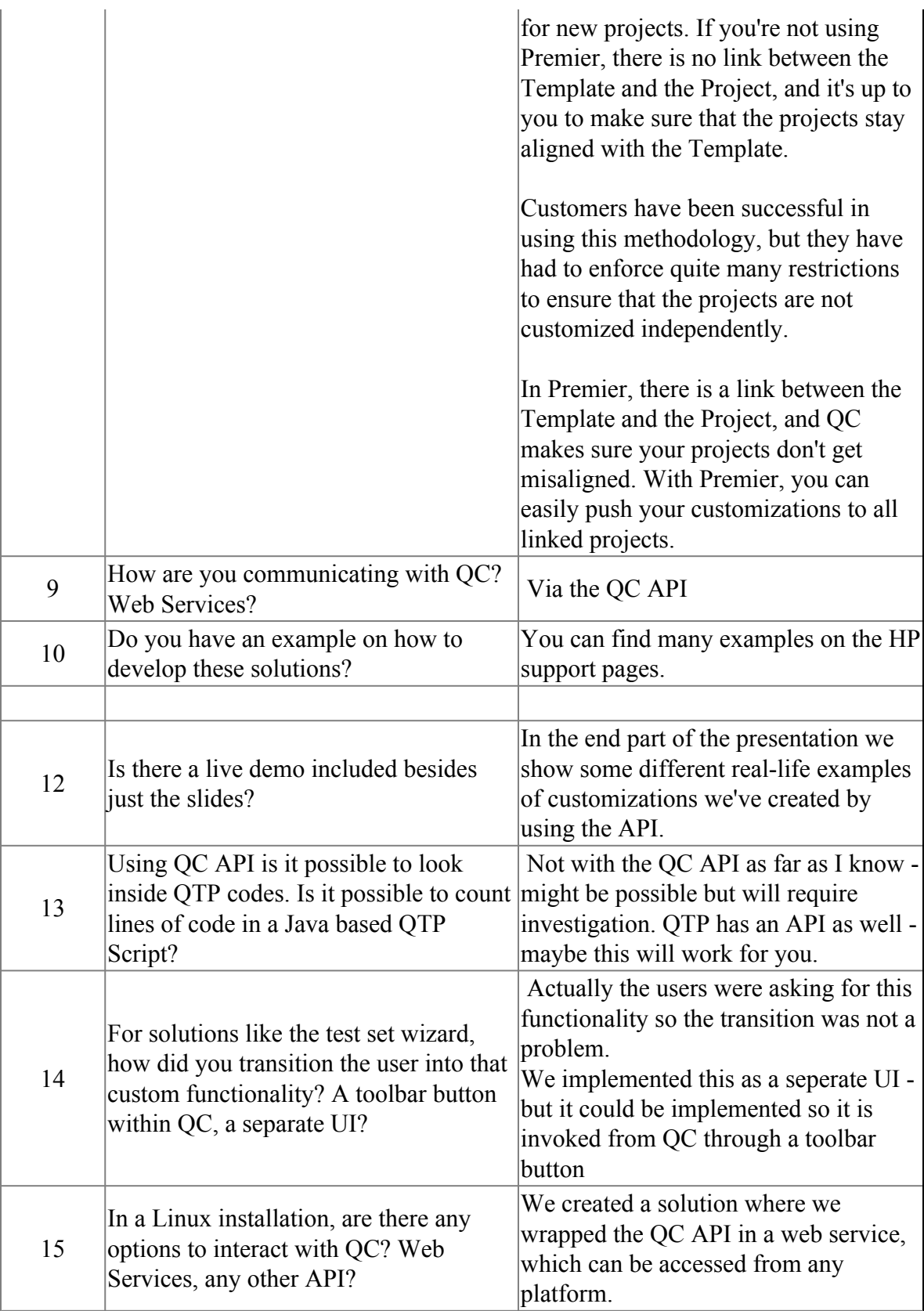

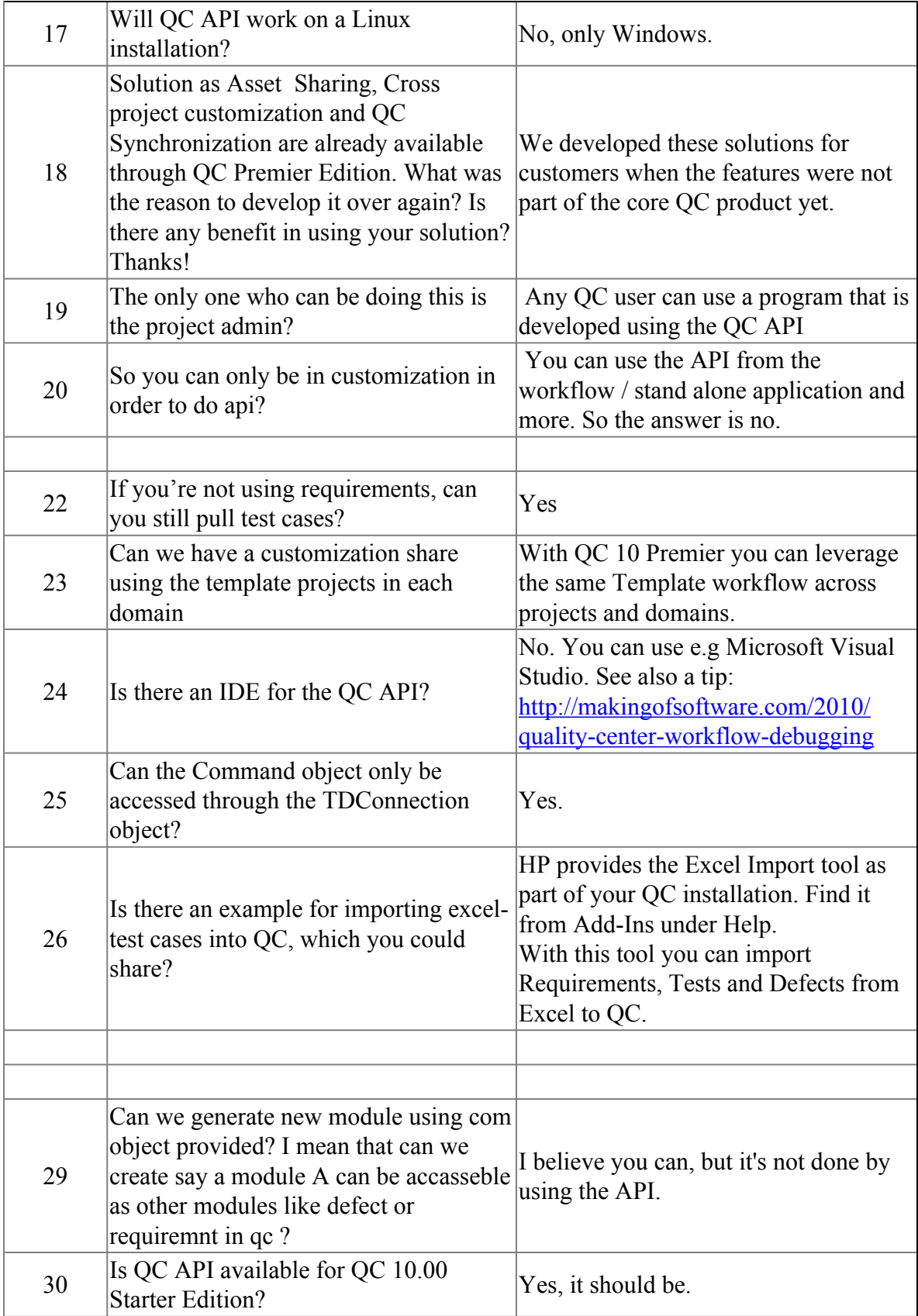

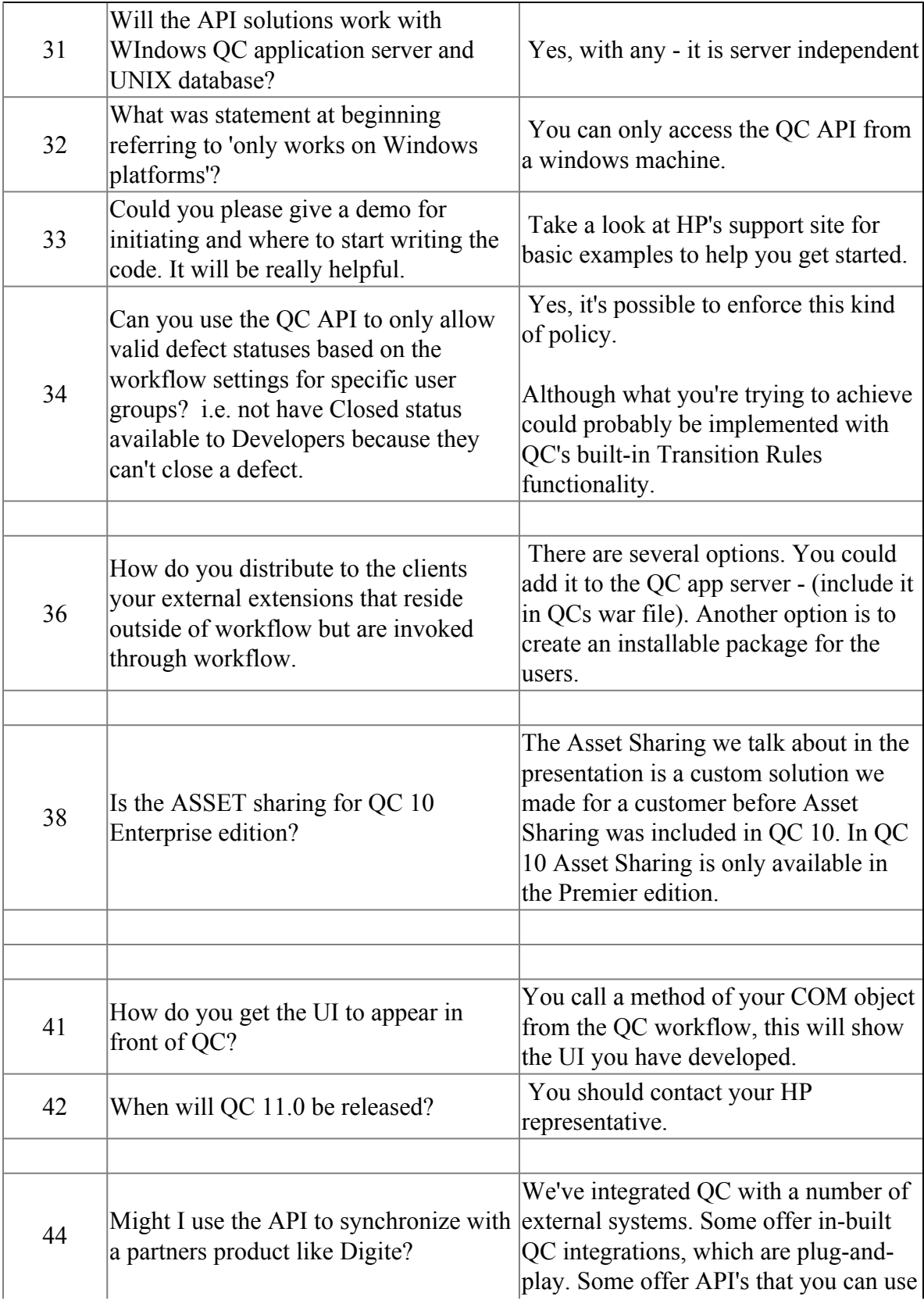

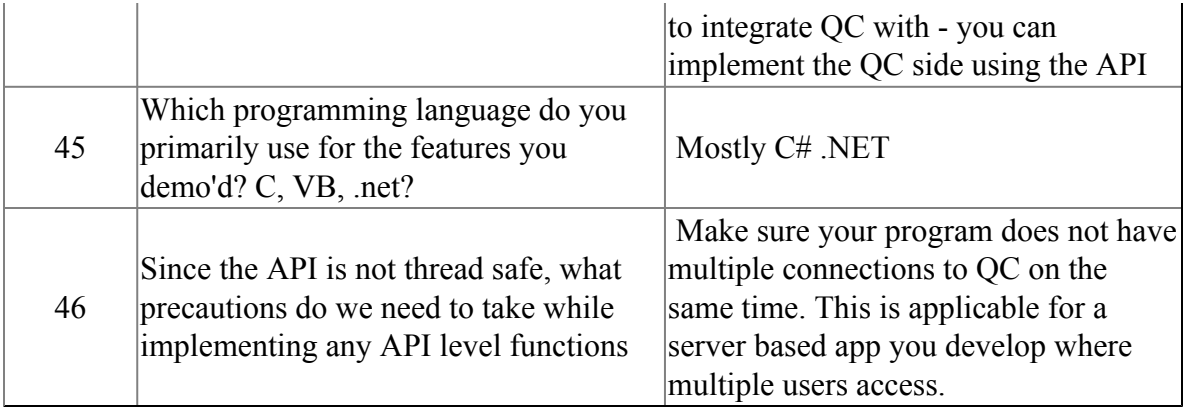